DIDO Wiki - https://www.omgwiki.org/dido/

## **Light Node**

## [Return to Glossary](https://www.omgwiki.org/dido/doku.php?id=dido:public:ra:xapend:xapend.a_glossary:start)

A **Light Node** does not store the [Tangle](https://www.omgwiki.org/dido/doku.php?id=dido:public:ra:xapend:xapend.a_glossary:t:tangle) and you don't need any neigbours. You just need to select a host (e.g. <https://node.tangle.works:443>) which is a [full node](https://www.omgwiki.org/dido/doku.php?id=dido:public:ra:xapend:xapend.a_glossary:f:full) itself. This host provides your [wallet](https://www.omgwiki.org/dido/doku.php?id=dido:public:ra:xapend:xapend.a_glossary:w:wallet) with all the necessary information to make transaction.

Source: [Light Node](https://iota.stackexchange.com/questions/411/what-is-the-difference-between-a-light-node-and-a-full-node-gui-wallet)

From: <https://www.omgwiki.org/dido/> - **DIDO Wiki**

Permanent link: **[https://www.omgwiki.org/dido/doku.php?id=dido:public:ra:xapend:xapend.a\\_glossary:l:light](https://www.omgwiki.org/dido/doku.php?id=dido:public:ra:xapend:xapend.a_glossary:l:light)**

Last update: **2021/10/03 20:56**

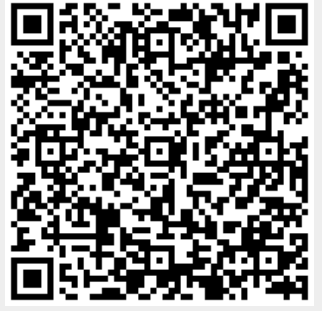